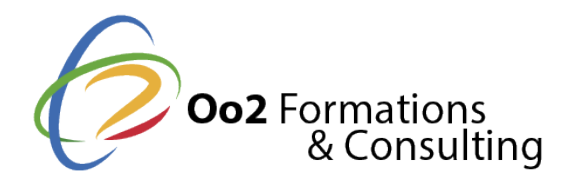

# **MuleSoft Anypoint Platform : les fondamentaux**

#### Date et durée

Code formation : MULE01FR Durée : 4 jours Nombre d'heures : 28 heures

#### Description

La **plateforme Anypoint de MuleSoft**, permet de connecter des applications, des données et des appareils entre eux afin de développer des APIs complexes sur des architecture orientées services (*SOA*), sur le cloud ou en interne. Basée sur des **technologies ouvertes et modernes**, Anypoint Platform permet la réutilisation et la modularité afin d'améliorer la productivité des développeurs, les délais des projets et de sécuriser aux maximum les **IT Asset Management (***ITAM***)**. Il est utilisé dans de nombreux secteurs tels que le transport, les télécommunications, la vente au détail, l'assurance, la finance, la santé ou encore les administrations gouvernementales.

Le programme de cette formation s'adresse aux développeurs, consultants techniques en informatique, architectes informatiques ou chefs de projet désireux de maîtriser les fondamentaux de la plateforme Anypoint de MuleSoft pour **développer des APIs moderne**. Les 3 parties de ce programme permettent aux stagiaires de découvrir, comprendre, exploiter, créer, déployer et gérer. Ils abordent également **Mule 4 et Anypoint Studio** afin de créer des applications destinées à la gestion des APIs et des intégrations.

#### **Objectifs**

A la fin de ce cours Anypoint Platform, vous serez capable d'atteindre les objectifs suivants :

- construire un réseau d'applications à l'aide d'une connectivité basée sur une API via la plateforme Anypoint ;
- utiliser Anypoint Platform pour découvrir, utiliser, concevoir, créer, déployer, gérer et administrer des API ;
- connecter des bases de données, des fichiers, des services Web, des applications SaaS, des files d'attente JMS, etc. ;
- ajouter la logique d'application, gérer des erreurs et transformer des données à l'aide de DataWeave ;
- structurer des applications pour faciliter le développement et le déploiement ;
- effectuer un traitement des données par lots.

#### Points forts

Un formateur certifié MulSoft ; des cours théoriques et pratiques avec une documentation officielle ; une base de connaissances fondamentale pour obtenir la certification MulSoft Certified Developer.

Modalités d'évaluation

#### Travaux Pratiques

Pré-requis

Suivre flarmation développer des APIs avec Anypoint Platform, chéc Messei Seoffes prérequis suivants :

- une expérience pratique de la programmation orientée objet ;
- une connaissance de base des fichiers XML, CSV et JSON ;
- $\bullet$  une bonne connaissance des méthodes d'intégration (HTTP, JMS, JDBC, REST et S

#### Public

Cette formation s'adresse aux publics suivants :

• les professionnel de l'informatique responsables ou acteurs d'un projet de dévelo souhaitent utiliser Anypoint Platform.

Cette formation s'adresse aux profils suivants

[Développ](https://www.oo2.fr/formations/developpeur)eur [Architecte logiciel /](https://www.oo2.fr/formations/architecte-logiciel-applicatif) Applicatif [Chef de projet / Responsab](https://www.oo2.fr/formations/chef-projet-responsable-projet)le de projet

Programme

1re partie - Management des API via Anypoint Platform

Module A-1 : apprendre à utiliser Anypoint

- Qu'est qu'une interface de programmation (API) ?
- Aperçu général de la plateforme Anypoint et de son architecture de connectivité b
- Description des divers modules de Anypoint.

Module B-1 : créer et déployer une API

- Développement et déploiement d'une API moderne.
- Modélisation d'une API REST avec le langage de programmation RAML.
- Modélisation d'une API REST avec Anypoint Studio!" 7.
- Conception de portails avec Anypoint Exchange!".
- Création et déploiement d'une application Mule pour CloudHub.
- $\bullet$  Sécurisation d'une API et paramétrage des accords de niveau de service (SLA).

2ème partie - Gestion et intégration de données

Module A-2 : développer des flux évènementiels

- Utilisation des logs et de la fonction debug sur une application Mule.
- Introduction au langage DataWeave de MuleSoft.
- Définition des variables et structuration des modèles de messages Mule.

Module B-2 : gérer les applications Mule

- Structuration de projets Mule.
- Sécurisation des modèles et des messages autogérés.
- Conception de flux primaire et secondaire.
- Administration des évènements et propriétés de base d'un projet Mule.

## **Module C-2 : gérer les ressources du service web**

- gestion des connecteurs de services web Anypoint.
- gestion d'un service web Restful.et d'un service web SOAP.
- Conversion du format .xml vers le format .json.

## **Module D-2 : établir une stratégie d'erreur**

- Traitement des erreurs de processus et des erreurs de flux.
- Exploitation des erreurs de scope et de la chaîne de traitement.
- Paramétrage des requêtes HTTP en erreur.
- Mise en place d'une stratégie de reconnexion.

## **Module E-2 : convertir avec le langage DataWeave**

- Conversions de données pour les fichiers XML, JSON et Java.
- Conversion de données avec itérations.
- Application des variables et des fonctions DataWeave.
- Gestion des types de données binaires en string et temporel.

## *3ème partie - Synchronisation de données*

## **Module A-3 : gérer les fichiers et les bases de données**

- Lecture et écriture de fichiers.
- Surveillance de flux sur une base de données.
- Planification et réversibilité des objets.
- Déploiement et consommation de données via Java Message Service.

## **Module B-3 : traiter le processus ETL Batch**

- Cloisonnement de message et traitements par lots.
- Fonction de filtrage et agrégation des résultats.